**PdfCrypt Crack Keygen [32|64bit]**

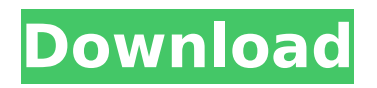

# **PdfCrypt For Windows 2022 [New]**

PDF Encryption and Decryption is a handy utility to ensure that your private and sensitive PDF documents are secure. Key Features: 1. PdfCrypt creates a hidden PDF file inside a text file. 2. No printing, no annotations, no copying, no changing of the PDF's actual content is possible. 3. After the creation of hidden PDF, it is saved to a location of your choice. 4. A password is required to view the hidden PDF. 5. Can set permissions for the file. 6. Can set permission to copy, print etc., as we set permissions for the original PDF. 7. Can run inside Windows and Mac OSX. 8. Can run inside Windows XP, Vista, Windows 7, Windows 8 or Windows 10 A: The answer is: you need to use the Adobe Document Encryption and Decryption PDF Engine ( Follow the instructions from there to install the components. If you don't have the components, you'll need to download the.NET version from Once you have the components installed, follow the instructions at to install the PDF encrypt/decrypt engine Install the command line tool pdfcrypt Go to a location where you want to save the file, e.g.: C:\ Create a folder named test Then run: C:\> "c:\Program Files (x86)\Adobe\Acrobat Reader DC\Reader\AcroRd32.exe" -page -toggle -on top -image src\_size 10,10 -file srccs -assign\_pw -encrypt -decrypt -resource\_srccs -show\_in\_gui The -on\_top -image\_src\_size 10,10 -assign\_pw -encrypt -decrypt -resource\_srccs

## **PdfCrypt Crack 2022**

PdfCrypt is free software, available under the GNU General Public License and GNU Lesser General Public License. It is Source code available on GitHub. PdfCrypt features: Free full source code fast encrypted & decrypted PDF-resident PDFs. Requires no executable files. Base64 PDF resources Can be used without debugger, even for GUI applications Permissions for each operation are

added/removed with every operation in a form of AES-32 bit key. Keys can be set up to prevent user interference with this form. Support for the new 10th frame/PHLIST fields It can encrypt & decrypt files in a list mode. Much more security functions you can read from: The basic operation consists of four steps: Step 1: Generating an empty AES128 key Step 2: Generating the key Step 3: Randomizing key Step 4: Encrypting all the PDF file operations with the key PdfCrypt is a Free Software, Open Source Software, a product of PR0xECT and available under the GNU General Public License and GNU Lesser General Public License. The National Aeronautics and Space Administration's (NASA) Corona (Cloud-Aerosol Transport and Radiation) Experiment (CART) was a coordinated program of research in Earth radiation measurements and study of the transport and deposition of solar ultraviolet radiation and particles that is known as coronal mass ejection (CME). NASA's CART was the first-ever solar irradiance experiment launched by the space shuttle to space. The CART payload was a Canadian-built Fourier Transform Spectrometer (FTS) instrument that flew on the Endeavour's STS-50 mission in 1994 to a Sunsynchronous orbit. The objective of CART was to monitor both the duration and the time of arrival of CMEs in the thermosphere. Additional objectives included determining if magnetic flux in the CMEs is transported into the thermosphere; investigating the role of the outer radiation belt in the transport of the interplanetary particles from the Sun; and investigating the influences of the thermosphere on the propagation of energetic particles at the Earth's orbit. The Canadian-built Fourier Transform Spectrometer (FTS) instrument provided simultaneous measurements of spectral intensity and differential flux across the ultraviolet to visible spectrum for a wide spectral range. The entire CART b7e8fdf5c8

# **PdfCrypt (Updated 2022)**

Cookie to make this page expire AutoUpdate Copyright: Copyright (C) 2011 David Rothenberg This program is free software: you can redistribute it and/or modify it under the terms of the GNU General Public License as published by the Free Software Foundation, either version 3 of the License, or (at your option) any later version. This program is distributed in the hope that it will be useful, but WITHOUT ANY WARRANTY; without even the implied warranty of MERCHANTABILITY or FITNESS FOR A PARTICULAR PURPOSE. See the GNU General Public License for more details. You should have received a copy of the GNU General Public License along with this program. If not, see . If you really want to understand what this program is doing you could try the (expensive) trial version first. However this should be all you need to know to use this software. We also ask that if you are using this software you follow the rules below. Links: PDF Crypt is a separate program that can be downloaded from: Please be careful to read the license agreement before you download this package. Thanks David Rothenberg This software is released under the GNU General Public License, version 3 or later. Here's a sample usage: dos2unix dos2unix dos2unix: convert dos/unix text files to unix format. Usage: pdfcrypt [--dry-run] [--help] [--version] [--list-rules] [--rotate][--debug] [--ascii][--with-oxfe][--encrypt-pdfs][--encryptpdfs][--decrypt-pdfs][--de- crypt-pdfs][--unencrypt-pdfs][--encryptcertificates][--encrypt-cer- tificates][--decrypt-certificates][--decrypt-certificates][--encrypt- pw][--encrypt-pw][--decrypt-pw][

#### **What's New In PdfCrypt?**

It is a windows command line application (console) which can be easily used by network administrators, end-users, and hackers alike. The encryption and decryption of files works directly without any third party or browser plugins. This means that your encrypted

PDFs can be viewed on any PDF viewer (such as Adobe Acrobat Reader) without having to install third party plugins such as Adobe Acrobat Reader Plug-in for Linux. This decryption program only decrypts PDF documents that were encrypted using the PDF Standard Encryption Standard (PDF encryption) and PDF encryption schemes such as: PDF/A – Encryption is marked with the PDF/A-1b (ISO-15931-2) standard PDF/Encrypt – Encryption is marked with the PDF/Encrypt standard PDF/UA – Digital Signature is marked with the PDF/UA-1 standard. Please note that these are not the only encryption schemes available. It is up to the individual to determine which encryption schemes best suits their needs. The encryption is performed in two rounds (AES algorithm) with 128-bits (key) and using PKCS7 padding (AES-128 or AES-192, AES-256). The encryption is done on the data pages of the PDF document using a PKCS #7 padding algorithm. After encrypting the data pages, the above PDF encryption standard is applied. When the document is decrypted (with a password), the encryption is reversed as usual. The PDF encryption can be configured in the command line switch from 0 to 7. The default security level is 5.0. If the security level is set to 0, the program will not show any option at all. If the security level is set to 1, the decryption and encryption options can be configured in the command line. This can be done for both decryption and encryption. Example usage: pdfcrypt -security level 1 -des file /tmp/mydescript.txt The PDF encryption options are loaded from the descript.txt file. If the des file is not found, the program will ask for the owner pw. Eg. pdfcrypt -des\_file /tmp/mydescript.txt -owner\_pw 12345 If the des file is found the program will ask for the owner pw. Eg. pdfcrypt -des\_file /tmp/mydescript.txt What's New in

# **System Requirements For PdfCrypt:**

Minimum System Specifications: Processor: • Intel® Core™ i5-2500K 3.3 GHz, • Intel® Core™ i5-3570 3.2 GHz • Intel® Core™ i7-3770 3.4 GHz • Intel® Core™ i7-4820K 3.6 GHz Memory: • 8 GB RAM Hard Drive: • 4 GB HDD Operating System: • Windows 7 64-bit (SP1), •

Related links:

[https://advancetrafficbr.com/wp](https://advancetrafficbr.com/wp-content/uploads/2022/07/olamyari.pdf)[content/uploads/2022/07/olamyari.pdf](https://advancetrafficbr.com/wp-content/uploads/2022/07/olamyari.pdf) <https://octopi.nl/wp-content/uploads/2022/07/finerang.pdf> [https://socialagora.xyz/upload/files/2022/07/all7lnGUj2x8s3qnZYFp](https://socialagora.xyz/upload/files/2022/07/all7lnGUj2x8s3qnZYFp_04_976bcf022c498059ac9910e5d7f681db_file.pdf) [\\_04\\_976bcf022c498059ac9910e5d7f681db\\_file.pdf](https://socialagora.xyz/upload/files/2022/07/all7lnGUj2x8s3qnZYFp_04_976bcf022c498059ac9910e5d7f681db_file.pdf) <https://www.nalabagam.com/wallpaperchanger-crack-pc-windows/> <https://exclusivfm.ro/arhive/5046> <https://smarthippo.org/wp-content/uploads/2022/07/WinPrint.pdf> [https://innovacioncosmetica.com/mareew-disk](https://innovacioncosmetica.com/mareew-disk-recovery-7-1-3-crack-free-download-march-2022/)[recovery-7-1-3-crack-free-download-march-2022/](https://innovacioncosmetica.com/mareew-disk-recovery-7-1-3-crack-free-download-march-2022/) <http://valentinesdaygiftguide.net/?p=34686> <https://ozrural.com/index.php/advert/irenew-crack-latest/> [https://www.cheshire-ma.gov/sites/g/files/vyhlif4266/f/uploads/sno](https://www.cheshire-ma.gov/sites/g/files/vyhlif4266/f/uploads/snow_ice_removal_policy.pdf) [w\\_ice\\_removal\\_policy.pdf](https://www.cheshire-ma.gov/sites/g/files/vyhlif4266/f/uploads/snow_ice_removal_policy.pdf) [http://ceopropos.yolasite.com/resources/Portable-](http://ceopropos.yolasite.com/resources/Portable-MyPhpGuard-12515478-Download.pdf)[MyPhpGuard-12515478-Download.pdf](http://ceopropos.yolasite.com/resources/Portable-MyPhpGuard-12515478-Download.pdf) [https://bilvardsexperten.se/wp](https://bilvardsexperten.se/wp-content/uploads/2022/07/janefay.pdf)[content/uploads/2022/07/janefay.pdf](https://bilvardsexperten.se/wp-content/uploads/2022/07/janefay.pdf) <http://www.sweethomeslondon.com/?p=> <https://wanoengineeringsystems.com/designers-ruler-crack/> [https://autocracymachinery.com/wp](https://autocracymachinery.com/wp-content/uploads/2022/07/AdGuard_VPN.pdf)[content/uploads/2022/07/AdGuard\\_VPN.pdf](https://autocracymachinery.com/wp-content/uploads/2022/07/AdGuard_VPN.pdf) <https://kivabe.info/wp-content/uploads/2022/07/uGet.pdf> <https://autocracymachinery.com/proxypal-crack/> <https://cartadamacero.it/wp-content/uploads/2022/07/DeadLine.pdf> <https://stingerbrush.com/wp-content/uploads/xyloder.pdf> [http://hagenbna.yolasite.com/resources/Epic-Games-Launcher-](http://hagenbna.yolasite.com/resources/Epic-Games-Launcher-Crack--Torrent-Activation-Code-Free-For-Windows.pdf)[Crack--Torrent-Activation-Code-Free-For-Windows.pdf](http://hagenbna.yolasite.com/resources/Epic-Games-Launcher-Crack--Torrent-Activation-Code-Free-For-Windows.pdf)